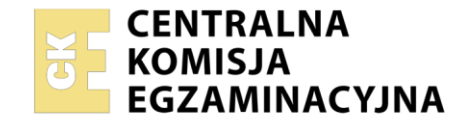

**2019**

#### Nazwa kwalifikacji: **Organizacja przewozu środkami transportu drogowego** Oznaczenie kwalifikacji: **TDR.02** Numer zadania: **01**  Wersja arkusza: **SG**

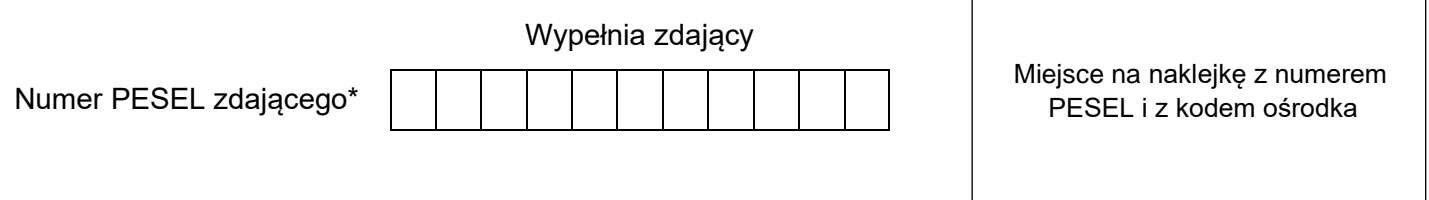

Czas trwania egzaminu: **120** minut. TDR.02-01-23.06-SG

**EGZAMIN ZAWODOWY**

# **PODSTAWA PROGRAMOWA**

# **Instrukcja dla zdającego**

**CZĘŚĆ PRAKTYCZNA**

**Rok 2023**

- 1. Na pierwszej stronie arkusza egzaminacyjnego wpisz w oznaczonym miejscu swój numer PESEL i naklej naklejkę z numerem PESEL i z kodem ośrodka.
- 2. Na KARCIE OCENY w oznaczonym miejscu przyklej naklejkę z numerem PESEL oraz wpisz:
	- − swój numer PESEL\*,
	- − oznaczenie kwalifikacji,
	- − numer zadania,
	- − numer stanowiska.
- 3. Sprawdź, czy arkusz egzaminacyjny zawiera 6 stron i nie zawiera błędów. Ewentualny brak stron lub inne usterki zgłoś przez podniesienie ręki przewodniczącemu zespołu nadzorującego.
- 4. Zapoznaj się z treścią zadania oraz stanowiskiem egzaminacyjnym. Masz na to 10 minut. Czas ten nie jest wliczany do czasu trwania egzaminu.
- 5. Czas rozpoczęcia i zakończenia pracy zapisze w widocznym miejscu przewodniczący zespołu nadzorującego.
- 6. Wykonaj samodzielnie zadanie egzaminacyjne. Przestrzegaj zasad bezpieczeństwa i organizacji pracy.
- 7. Po zakończeniu wykonania zadania pozostaw arkusz egzaminacyjny z rezultatami oraz KARTĘ OCENY na swoim stanowisku lub w miejscu wskazanym przez przewodniczącego zespołu nadzorującego.
- 8. Po uzyskaniu zgody zespołu nadzorującego możesz opuścić salę/miejsce przeprowadzania egzaminu.

#### *Powodzenia!*

*\* w przypadku braku numeru PESEL – seria i numer paszportu lub innego dokumentu potwierdzającego tożsamość*

## **Zadanie egzaminacyjne**

Firma realizująca regularne przewozy pasażerskie zamierza uruchomić nowe połączenie komunikacyjne pomiędzy Pyrzowicami a Kuźnią Warężyńską. W związku z powyższym, zaplanuj realizację przewozów pasażerskich na powstającej linii komunikacyjnej.

W celu rozwiązania zadania:

- − opracuj **Charakterystykę linii komunikacyjnej** korzystając z informacji dostępnych w zadaniu.
- − sporządź **Skrócony rozkład jazdy** dla pierwszej pary kursów Tam i Powrót, zakładając, że autobus w ciągu 1 minuty przejeżdża 1 km. Natomiast czas postoju na przystankach początkowym i końcowym oraz przelotowych wynosi odpowiednio 20, 20 i 4 minuty.
- − sporządź **Całodzienny rozkład jazdy** wiedząc, że linia komunikacyjna będzie obsługiwana przez jeden autobus, który odjeżdża z Pyrzowic o godz. 6:00 i kończy swój ostatni kurs w Pyrzowicach o godz. 22:44. − uzupełnij tabelę **Charakterystyka przewozowa**.

Wszystkie niezbędne formularze do wypełnienia znajdują się w arkuszu egzaminacyjnym.

# **Plan linii komunikacyjnej**

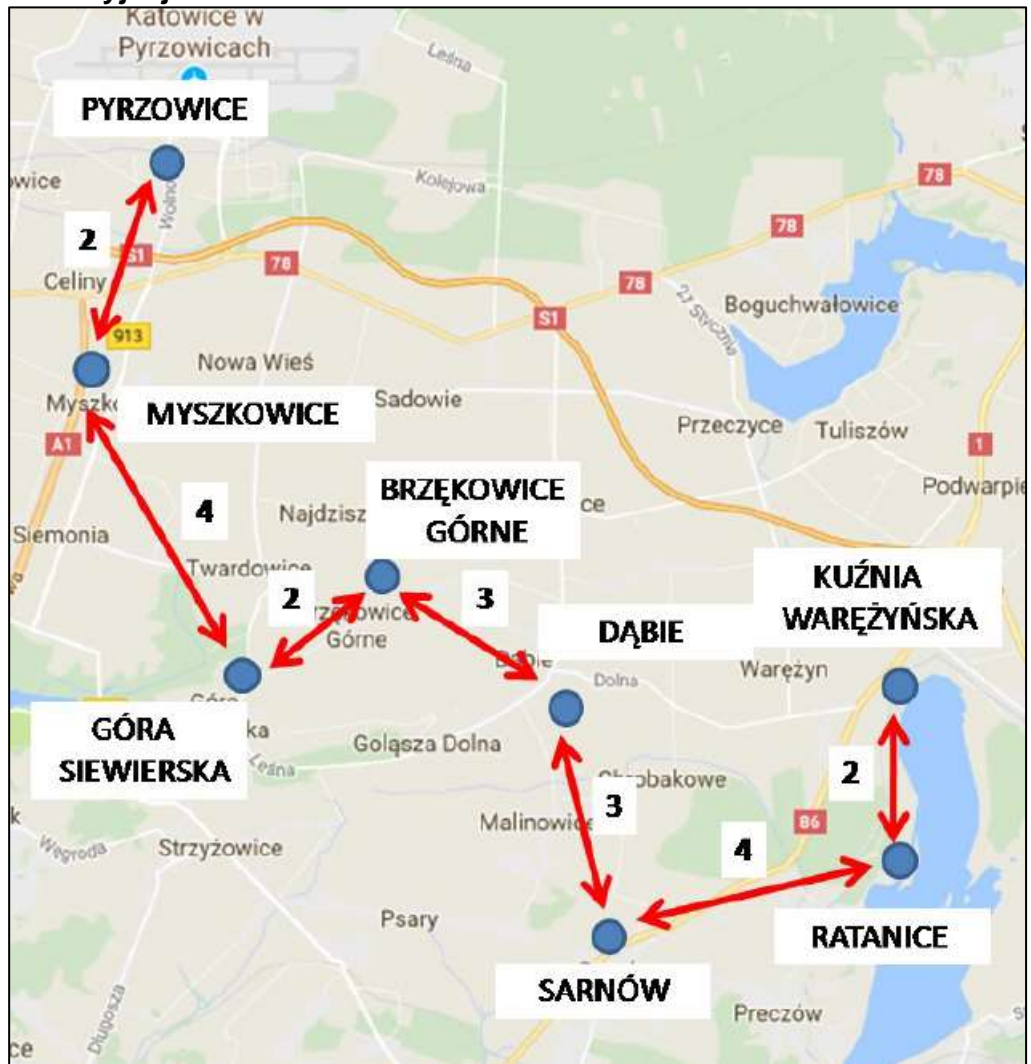

(liczby oznaczają odległość pomiędzy przystankami w km)

#### **Czas przeznaczony na wykonanie zadania wynosi 120 minut.**

## **Ocenie podlegać będą 4 rezultaty:**

- − charakterystyka linii komunikacyjnej,
- − skrócony rozkład jazdy,
- − całodzienny rozkład jazdy,
- − charakterystyka przewozowa.

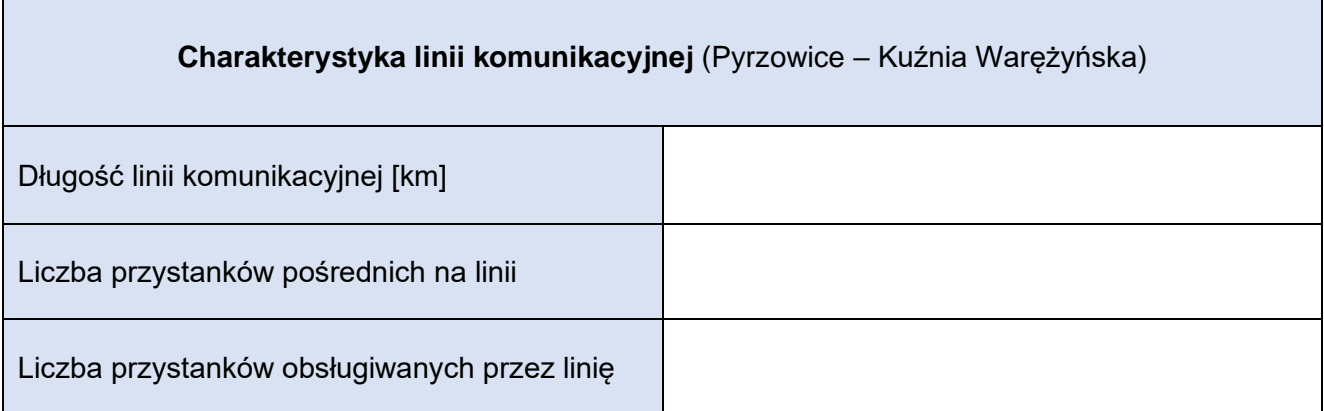

÷

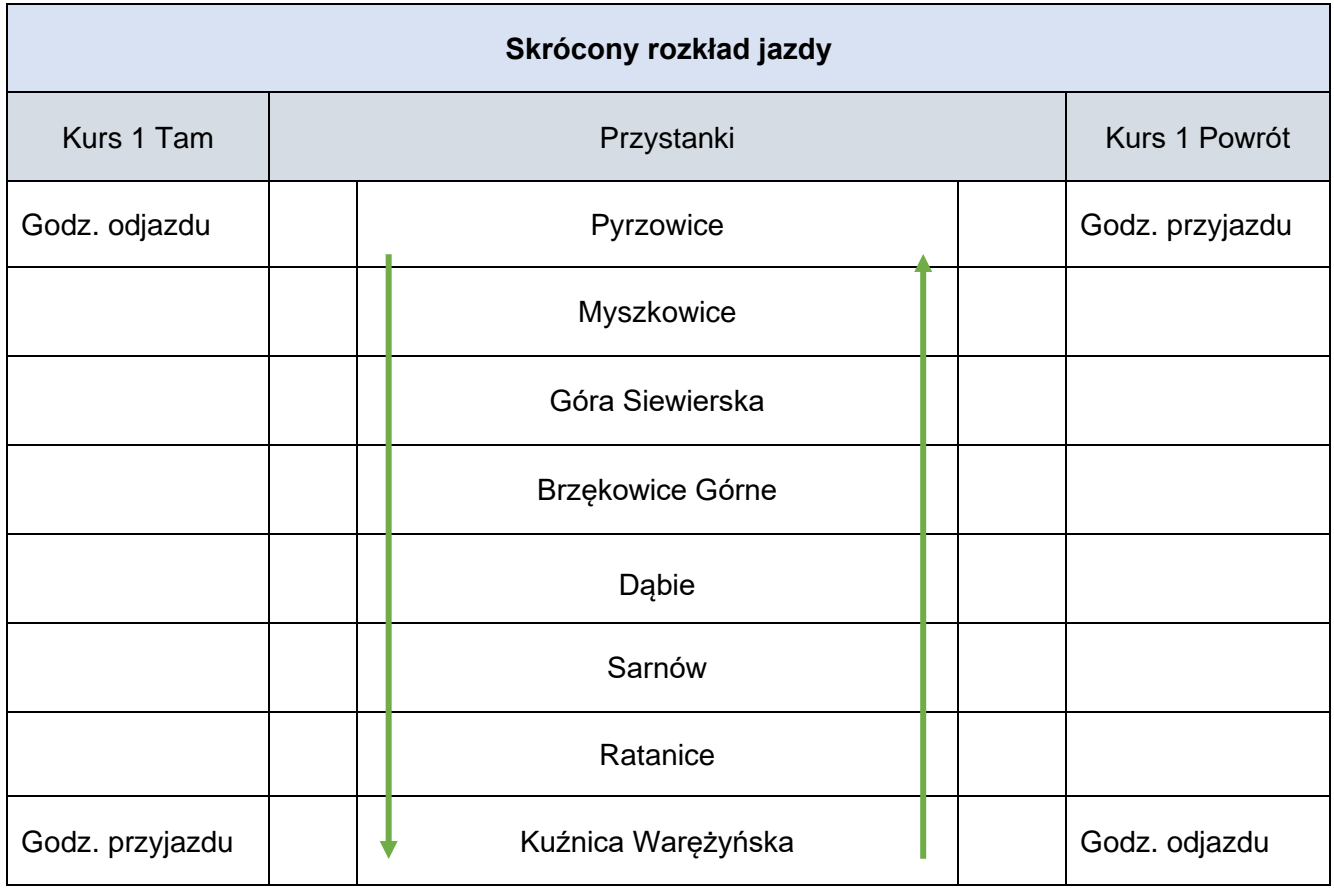

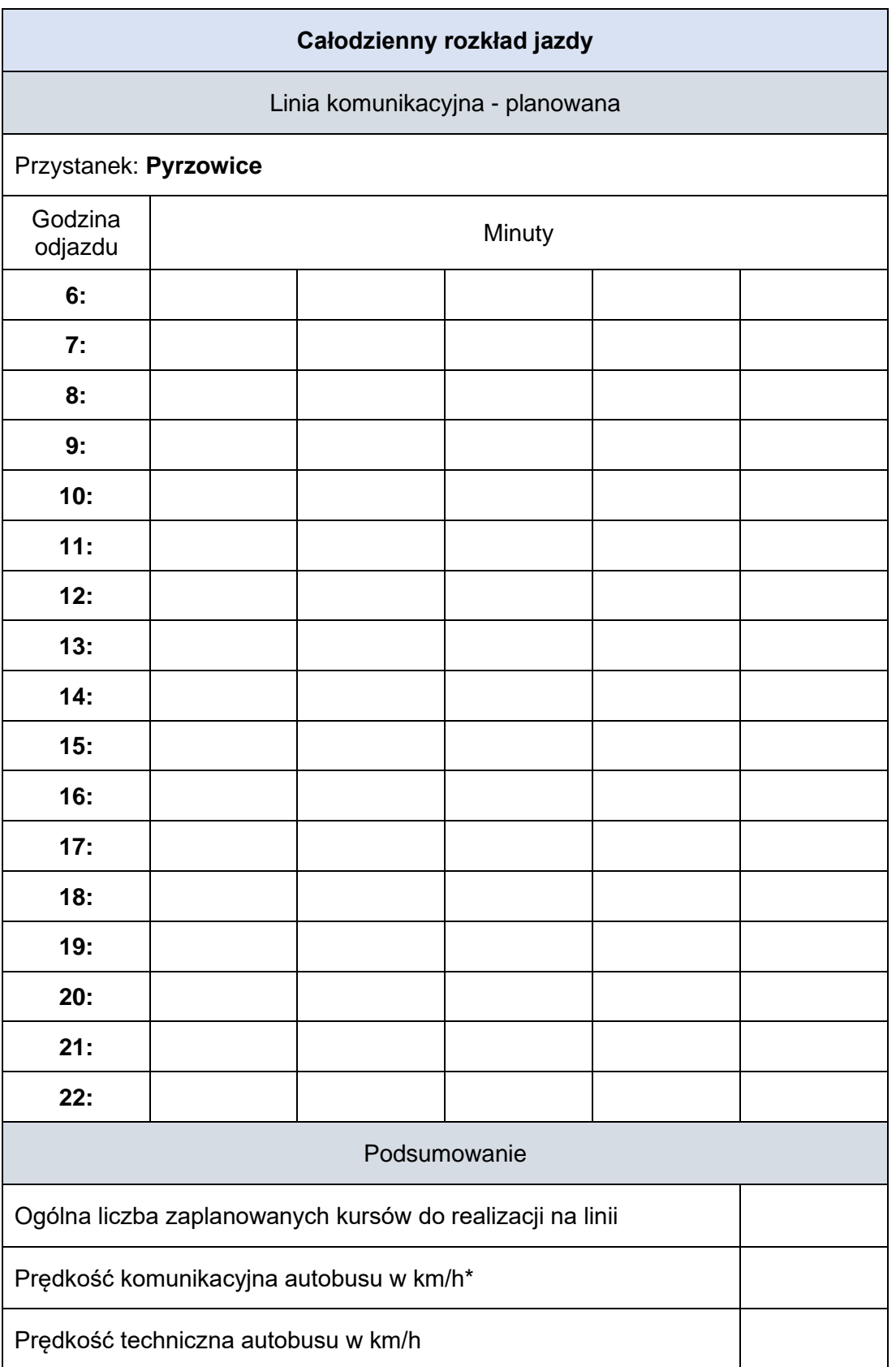

\*Wynik oraz składowe potrzebne do obliczeń (czas, prędkość) należy podać/przyjąć z dokładnością do dwóch miejsc po przecinku, bez zaokrąglania

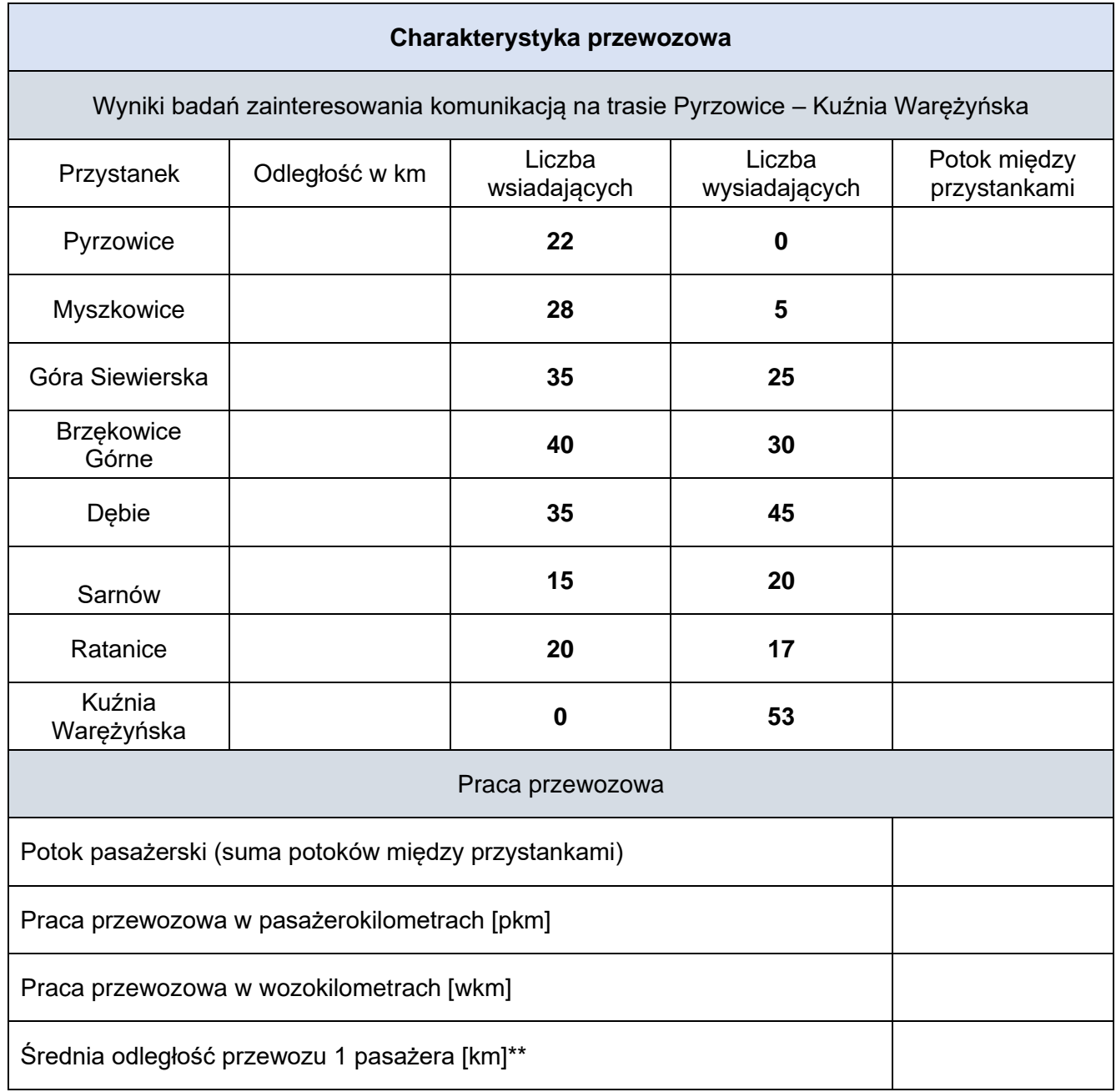

\*\* Wynik podaj z dokładnością do dwóch miejsc po przecinku, bez zaokrąglania

**Miejsce na obliczenia niepodlegające ocenie**